# LEARNING LAB: LASER CUTTING AND ENGRAVING

#### Overview:

- How to book equipment
- Meet the equipment
- Materials and Cost
- Material basics and Safety
- Additional Resources

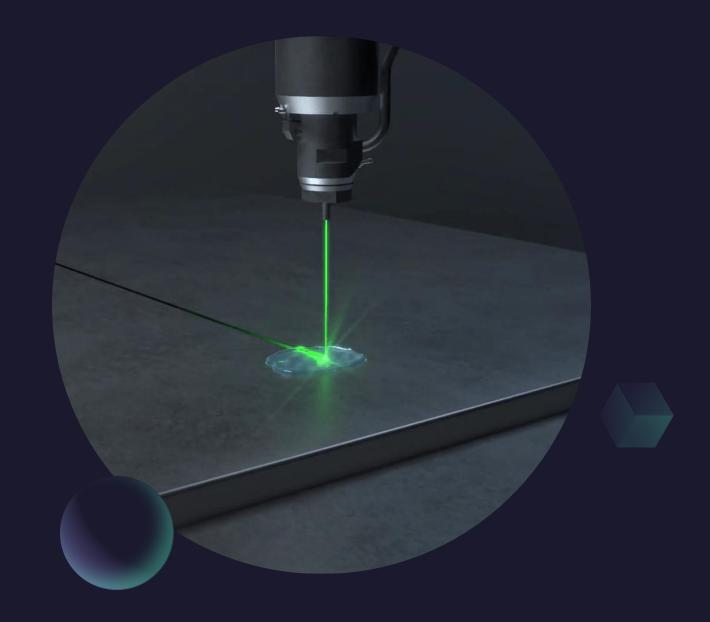

## But first...

- How do these Learning Labs work?
- We give you the basics and resources, you do the deep dives.
- More information on the <u>Fabrication and Robotics Lab page</u>
- This space is intended for users **13 and up**. Younger users must be accompanied by a responsible adult with the relevant badge.

How often can you book equipment? Reservations may be made:

- Once per day
- Up to 2 times per week
- For a maximum of 5 times per month

(After the limit has been met, users may still access the tools on a walk-in basis if equipment is available.)

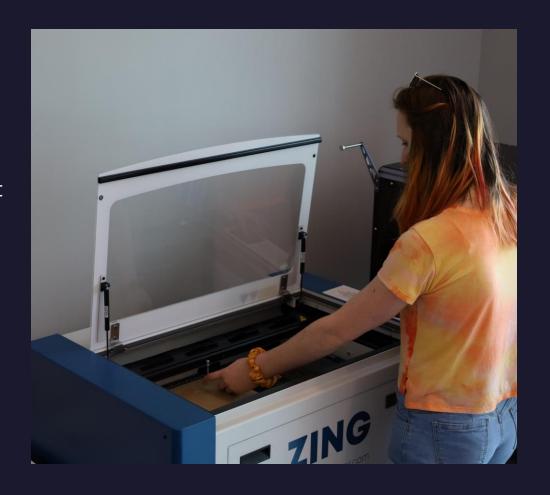

# What do we have here?

Epilog Zing 24

Glowforge Pro

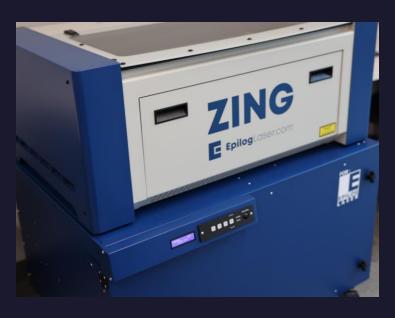

- 40 watts
- 12"x24" print area
- Epilog job manager
- Rotary attachment
- Fume extraction!!
  - Usually turned to 50 but higher for acrylic

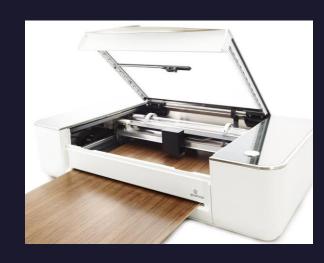

- 45 watts
- Glowforge app
- 19.5"x forever with pass through
- Add cut lines in app
- Camera placement
- Fume extraction!!

Always clean up after yourself: clean debris tray, put away materials, turn off machines, and clean up workspace.

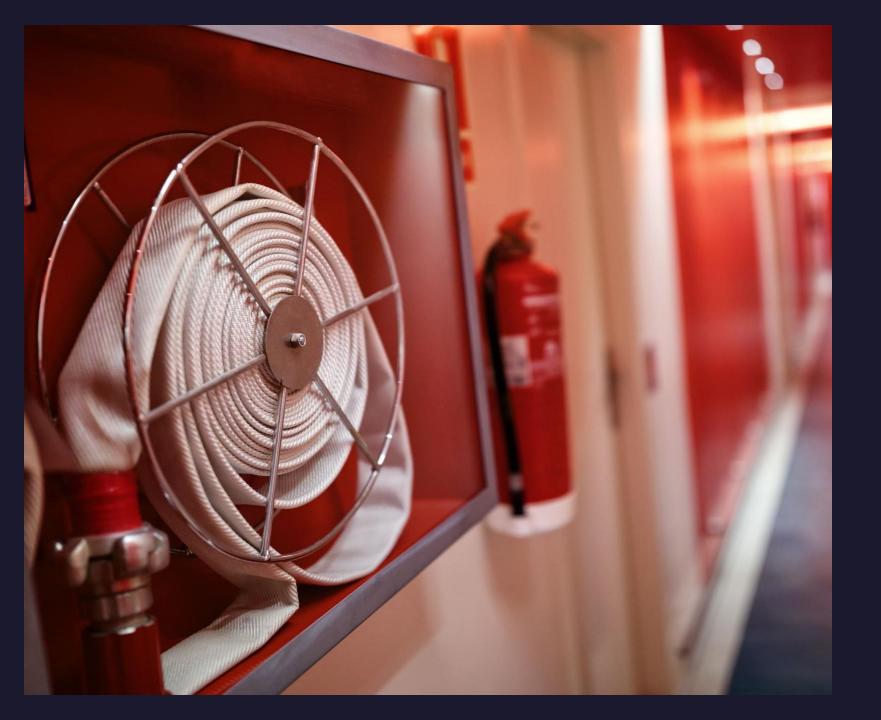

### DANGER!!

Don't be AFRAID.

Be INFORMED.

- 1. Fires
- 2. Fumes
- 3. Burns
- 4. Eye Contaminates
- 5. Cuts

For real...be careful. Some things in the Fabrication Lab can seriously injure or kill you...and by *things* I mean LASERS.

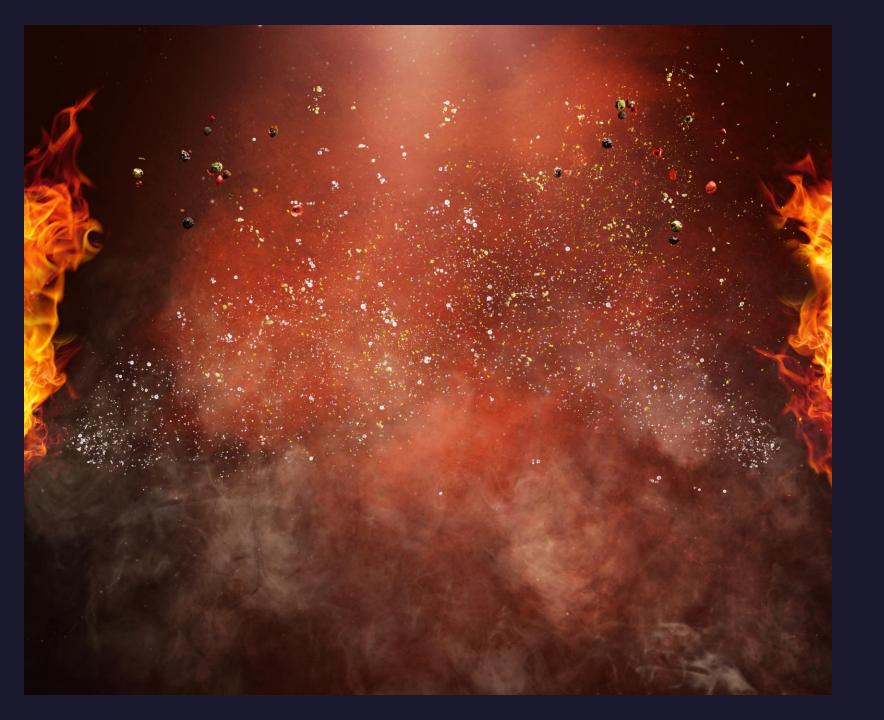

# What if there is a fire? Don't Panic

- 1. Stop laser cutter by pressing stop button or open lid briefly to engage auto-stop
- 2. Keep lid closed and shut off air assist. Many fires will go out on their own
- 3. Grab fire blanket and extinguisher
- 4. Small fires that persist can be put out with blanket
- 5. Larger fires that are growing can be put out with extinguisher

\*If you must do this, call facilities and/or fire department\*

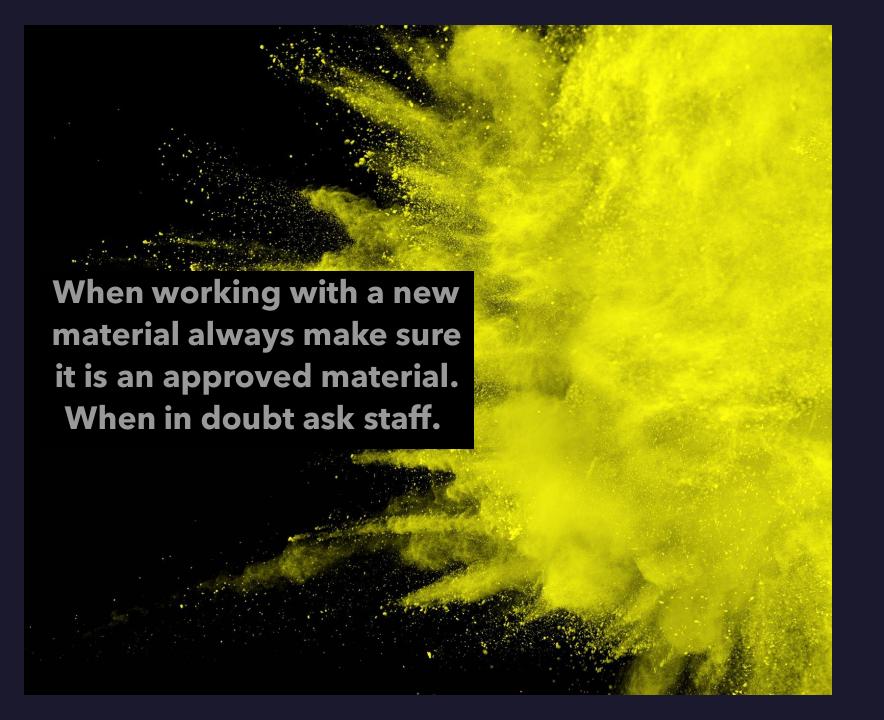

#### Fumes

- 1. Always turn up fume extractor to 50% at least; more if fumes are present
- 2. NEVER CUT PVC or VINYL (it will emit chlorine gas!)
- 3. No treated woods or wood with glue/adhesives (they also burn, and laser will NOT cut through glue)
- 4. No Artificial/Vegan leather (almost always vinyl!)
- 5. No Carbon Fibers
- 6. No PVB (safety glass)
- 7. No ABS plastic (it will emit cyanide gas!)

# What File do I need? Where can I find it? Where can I make it?

When downloading or exporting files, you will want a **.SVG File** 

When creating files for the Glowforge save as **.PDF** if you have images.

#### Where to find .SVG files:

- Thingiverse
- Glowforge (Search for Free with Pro Account)
- Epilogue Free Sample Club
- Maker Case

#### **Programs available in Mac Lab:**

- Adobe Illustrator
- Inkscape
- Canva (Web based)

### Getting started with the Epilog Zing 24

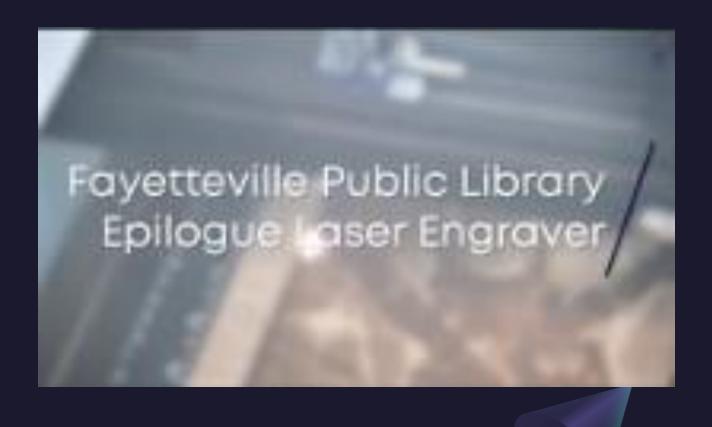

Resources are your friend!!

Fayetteville Public Library <u>website</u>

• <u>Center for Innovation playlist</u> on YouTube

BEWARE FORBIDDEN MATERIALS!

Pre-plan your CUT lines (.001stroke)

VECTOR=CUT RASTER=ENGRAVE

Don't forget the Air-Assist to help suppress fires

Look around the room at the information being provided!

# Getting started with the Glowforge Pro

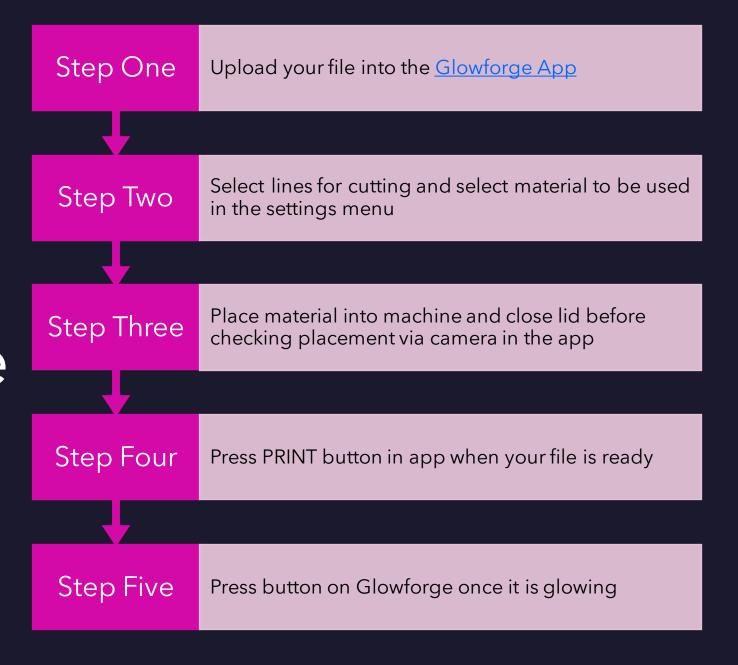

# These things will help, please use them

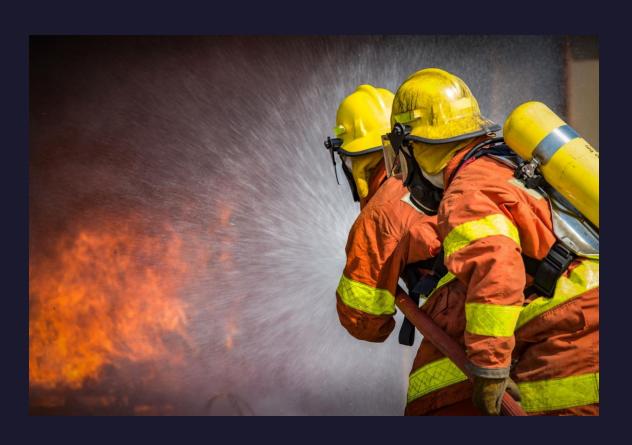

- Book online **HERE**
- Glowforge <u>Help Page</u>
- Epilog Zing <u>Video</u>
- Epilog Zing 24 Manual
- Safety Orientation for Fab Lab
  - Remember? We talk about those forbidden materials!

# Important Takeaways

- Lasers are serious business, please do not use them if you do not feel safe
- Safety is priority and proper use of equipment is a close second
- Be cool and don't lose your Fab Lab privileges
- Use the guides we've made for you; they are all over the Fab Lab
- When in doubt, please ASK! This is a library, and we like questions!
- Scrap materials are FREE while new materials are limited and cost \$\$

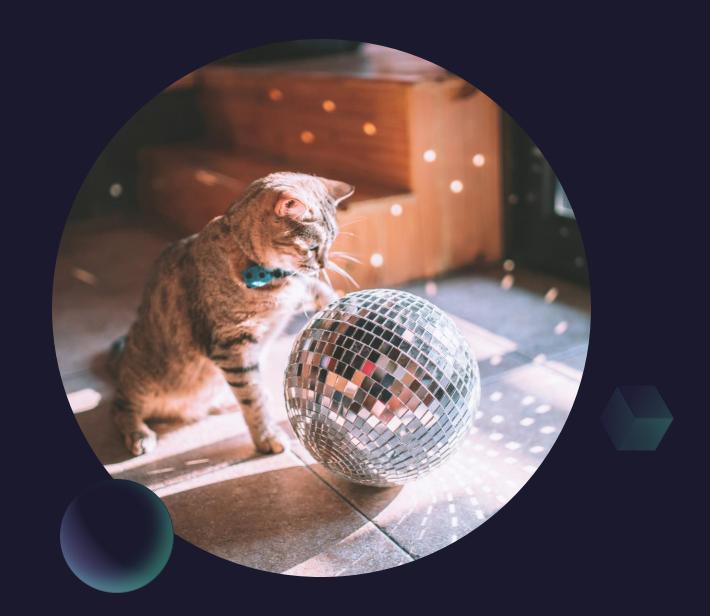

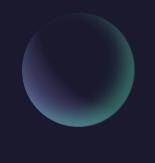

# Ready to start lasering?

Head to the front desk and request your laser badge.

## Need some more time to learn?

Sign up for another Learning Lab and/or the Maker Mingle to learn from peers!

More questions? Email <u>centerforinnovation@faylib.org</u>